# Algorithmique - Programmation 1 Cours 4

Université Henri Poincaré

**CESS Epinal** 

Automne 2008

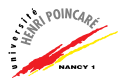

- [Rappels : Types en](#page-1-0) Caml
- [Polymorphisme](#page-10-0)
- [Le filtrage](#page-14-0)
- Le type produit cartésien
- Théorème de Curry
- [Application partielle](#page-27-0)

<span id="page-1-0"></span>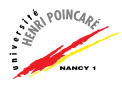

#### Rappels : Types en Caml

- $\blacktriangleright$  Types de base :
	- booléens (bool)
	- entiers relatifs (int)
	- $\bullet$  réels (float)
	- $\bullet$  caractères (char)
	- chaînes (string)
- $\blacktriangleright$  Types fonctionnels :
	- T1  $\rightarrow$  T2

(exemple: val float\_of\_int: int  $\rightarrow$  float =  $\langle$ fun>)

NB: T1 ou T2 peuvent eux-même être des types fonctionnels.

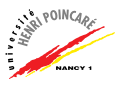

▶ Quelques exemples de types fonctionnels :

# let  $f = function x \rightarrow x$ ;

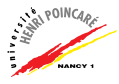

▶ Quelques exemples de types fonctionnels :

# let  $f = function x \rightarrow x$ ; val  $f : 'a \rightarrow 'a = \langle fun \rangle$ 

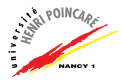

▶ Quelques exemples de types fonctionnels :

# let f = function x -> x;; val f : 'a -> 'a = <fun> # let g = function a -> function b -> function c -> (b (a c));;

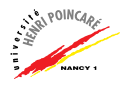

▶ Quelques exemples de types fonctionnels :

# let f = function x -> x;; val f : 'a -> 'a = <fun> # let g = function a -> function b -> function c -> (b (a c));; val g : ('a -> 'b) -> ('b -> 'c) -> 'a -> 'c = <fun>

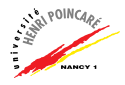

▶ Quelques exemples de types fonctionnels :

# let f = function x -> x;; val f : 'a -> 'a = <fun> # let g = function a -> function b -> function c -> (b (a c));; val g : ('a -> 'b) -> ('b -> 'c) -> 'a -> 'c = <fun>

# let a b  $c = (b c)$ ;;

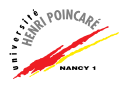

▶ Quelques exemples de types fonctionnels :

# let f = function x -> x;; val f : 'a -> 'a = <fun> # let g = function a -> function b -> function c -> (b (a c));; val g : ('a -> 'b) -> ('b -> 'c) -> 'a -> 'c = <fun>

# let a b  $c = (b c)$ ;; val a :  $('a \rightarrow 'b) \rightarrow 'a \rightarrow 'b = \langle fun \rangle$ 

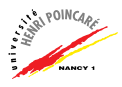

▶ Quelques exemples de types fonctionnels :

# let f = function x -> x;; val f : 'a -> 'a = <fun> # let g = function a -> function b -> function c -> (b (a c));; val g : ('a -> 'b) -> ('b -> 'c) -> 'a -> 'c = <fun>

# let a b c = (b c);  
val a : ('a -> 'b) -> 'a -> 'b = 
$$
\langle
$$
fun>

▶ Fonctions polymorphes : le type des données manipulées est déterminé dynamiquement ( $cf$  suite du cours)

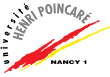

#### Rappels: Types en Caml

#### Polymorphisme

Le filtrage

Le type produit cartésien

Théorème de Curry

Application partielle

<span id="page-10-0"></span>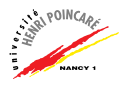

#### Polymorphisme

▶ Ambiguïté sur le type que peut prendre une valeur Exemple : # let s = function f -> function g -> function x ->  $(f x) + (g x);$ 

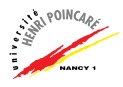

## Polymorphisme

- ▶ Ambiguïté sur le type que peut prendre une valeur Exemple : # let  $s =$  function  $f \rightarrow$  function  $g \rightarrow$  function  $x \rightarrow$  $(f x) + (g x);$ val s :  $a \rightarrow \text{int} \rightarrow a \rightarrow \text{int} \rightarrow \text{int} \rightarrow a \rightarrow \text{int} =$ <fun>
- ▶ 'a est une variable de type qui sera *instanciée* à l'appel de la fonction f
- ▶ Si plusieurs valeurs sont ambigues, Caml utilisera les variables de type 'a, 'b, 'c, etc

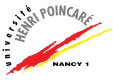

# Polymorphisme (suite)

#### Définition (Polymorphisme)

En programmation, le polymorphisme réfère à la propriété d'un langage de proposer la définition de types de données génériques reposant sur une interface uniforme.

- Le polymorphisme permet d'écrire un code plus concis
- et aussi réutilisable puisque plus général
- Illustration : développement de bibliothèques (libraries)
- $\triangleright$  Exemple de fonction polymorphe en Cam1 :
	- $# max;$
	- $-$  : 'a -> 'a -> 'a = <fun>

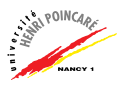

#### Rappels: Types en Caml

Polymorphisme

#### Le filtrage

Le type produit cartésien

Théorème de Curry

Application partielle

<span id="page-14-0"></span>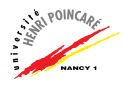

### Le filtrage

- $\triangleright$  Appelé aussi pattern matching
- Notion de définition par cas introduite en cours précédemment
- En Caml, s'écrit au moyen des mots-clés match ... with

```
\blacktriangleright Exemple :
   let rec f = function x \rightarrow match x with0 \rightarrow 11 1 - > 1| n \rightarrow (f (n-1)) + (f (n-2));val f : int \rightarrow int = \langle fun \rangle
```
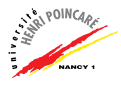

# Le filtrage (suite)

#### $\blacktriangleright$  Les définitions ci-dessous sont équivalentes

```
let g = function 0 \rightarrow 1| n \rightarrow n * (f (n-1));
```
let 
$$
g =
$$
 function  $x \rightarrow$  match  $x$  with

\n

| $0 \rightarrow 1$               |
|---------------------------------|
| $ n \rightarrow n * (f (n-1));$ |

let g x = match x with 
$$
0 \rightarrow 1
$$
  
  $\mid n \rightarrow n * (f (n-1));$ 

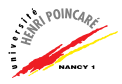

[Rappels : Types en](#page-1-0) Caml

[Polymorphisme](#page-10-0)

[Le filtrage](#page-14-0)

Le type produit cartésien

Théorème de Curry

[Application partielle](#page-27-0)

<span id="page-17-0"></span>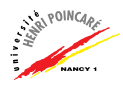

#### Le type produit cartésien

#### Définition (Produit cartésien)

Structure de données permettant de représenter les n-uplets.

$$
\blacktriangleright \text{ Example}: x = (v_1, v_2, \ldots, v_n)
$$

▶ NB: si 
$$
\forall i \in [1..n]
$$
,  $v_i \in E$  alors

$$
x \in \overbrace{E \times \cdots \times E}^{n \text{ fois}}
$$

► En Cam1, un élément d'un produit cartésien est construit au moyen de la virgule Exemple :

# let 
$$
a = (3, 2.5)
$$
;  
val  $a : \text{int} * \text{float} = (3, 2.5)$ 

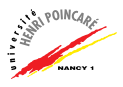

# Le type produit cartésien (suite)

- ► Les éléments d'un n-uplet peuvent être de types différents
- $\blacktriangleright$  En Cam1, les n-uplets ont une dimension finie
- ▶ Dans certains langages, on appel les valeurs de type produit cartésien des record ou encore tuples
- ▶ Les produits cartésiens permettent de représenter des données complexes (coordonnées du plan, de l'espace, horaires, nombres complexes, vecteurs, etc)

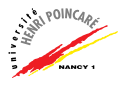

# Le type prorduit cartésien (suite)

- ► Une fonction peut prendre des paramètres de type produit cartésien Exemple :
	- # let  $c =$  function  $(h, m, s)$  -> h  $*$  3600 + m  $*$  60 + s;; val  $c : int * int * int -> int =  $\langle fun \rangle$$

```
# let d (h,m,s) = h * 3600 + m * 60 + s;
val d : int * int * int - int = \langlefun \rangle
```
► Exercice: écrire une fonction permettant de faire la somme de vecteurs de  $\mathbb{R}^3$ 

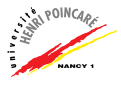

# Le type prorduit cartésien (suite)

► Le pattern matching s'applique aussi sur des données de type produit cartésien

Exemple :

```
# let f = function x \rightarrow match x with(0., 0.) \rightarrow 0.( a , b ) \rightarrow sqrt( a*.a +. b*.b );;
```
 $\triangleright$  Typage d'une expression utilisant le type produit cartésien # let somme = function  $x \rightarrow$  function  $y \rightarrow x + y$ ;

 $# ((some 2 4), (some 1), some);$ 

 $\rightarrow$  inférence de type sur chaque dimension

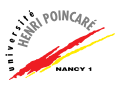

# Le type prorduit cartésien (suite)

- $\triangleright$  Cas particulier du produit cartésien : les *couples* (appelés aussi *paires*)
- $\triangleright$  Fonctions spécifiques prédéfinies en Cam1 :
	- $#$  fst;;  $-$ : 'a \* 'b -> 'a = <fun>
	- $# \text{snd};$
	- $-$  : 'a \* 'b -> 'b =  $\langle$ fun>
- NB : en théorie, tout n-uplet peut s'écrire sous forme de couples imbriqués

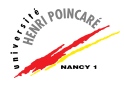

[Rappels : Types en](#page-1-0) Caml

[Polymorphisme](#page-10-0)

[Le filtrage](#page-14-0)

Le type produit cartésien

Théorème de Curry

[Application partielle](#page-27-0)

<span id="page-23-0"></span>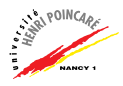

### Théorème de Curry

▶ Pour les fonctions à plusieurs paramètres, nous avons vu 2 notations:

```
# let f1 = function x -> function y -> x + y;;
val f1 : int \rightarrow int \rightarrow int = \langle fun \rangle
```

```
# let f2 = function(x,y) \rightarrow x + y;
val f2: int * int -> int = <fun>
```
 $\triangleright$  Quelle notation privilégier?

$$
f_1 : E \times F \rightarrow G
$$
  
\n
$$
(x, y) \longmapsto f(x, y)
$$
  
\n
$$
f_2 : E \rightarrow F \rightarrow G
$$
  
\n
$$
x \longmapsto y \longmapsto (f \times y)
$$

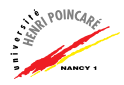

# Théorème de Curry (suite)

 $\triangleright$  D'après le théorème de Curry, ces 2 formes sont **équivalentes** 

### Définition (Currification)

Technique transformat une fonction prenant un n-uplet en entrée en une composition de fonctions prenant chacune un seul argument en entrée.

- $\triangleright$  Ce théorème peut se voir comme un isomorphisme entre fonctions (isomorphisme de Curry-Howard)
- ► NB: tout langage utilisant la notion de fermeture peut manipuler des fonctions currifiées

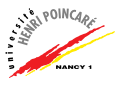

# Théorème de Curry (suite)

 $\triangleright$  Currification / décurrification en Caml :

```
# let curry = function f ->
                    function x \rightarrow function y \rightarrow f (x,y);;
```

```
# let uncurry = function f ->
                function pair ->
                          (f (fst pair) (snd pair));
```
- ► Typage de ces fonctions ?
- $\blacktriangleright$  Intérêt de la currification :
	- application fonctionnelle ramenée à un mécanisme uniforme (évaluation d'un paramètre)

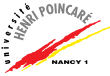

[Rappels : Types en](#page-1-0) Caml

[Polymorphisme](#page-10-0)

[Le filtrage](#page-14-0)

Le type produit cartésien

Théorème de Curry

[Application partielle](#page-27-0)

<span id="page-27-0"></span>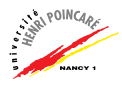

# Application partielle

#### Définition (Application partielle)

Appel d'une fonction à n paramètres en ne fixant la valeur que des m premiers paramètres ( $m \le n$ ).

- $\blacktriangleright$  Exemple :
	- # let  $f = function x \rightarrow function y \rightarrow x + y$ ;
	- # let  $g =$  function  $u \rightarrow (f u);$
- ▶ Une application totale retourne une valeur constante (valeur de la fonction pour une valeur donnée de l'ensemble de ses paramètre  $\approx$  valeur en un point)
- $\triangleright$  Une application partielle retourne une valeur fonctionnelle

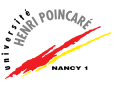

# Application partielle (suite)

 $\blacktriangleright$  Exemple :

```
# let d = function f \rightarrow function x \rightarrowlet dx = x /. (10e+4) in
            ((f (x + . dx)) - . (f x)) / . dx;;
```
# let dd = function  $f \rightarrow (d (d f))$ ;

▶ Typez ces fonctions et testez les au moyen des valeurs suivantes :

# let  $f = function x \rightarrow x * x$ ,  $x * x$ ;

# let  $x = 2$ . ::

 $\blacktriangleright$  Conclusion ?

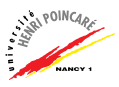